## Kubernetes Operators 101

http://bit.ly/operators-101

Ali Ok Senior Software Engineer Red Hat

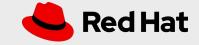

# About me

Senior Software Engineer @ Red Hat

Knative Eventing Team

Remotee in Istanbul

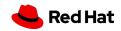

WORK REQUEST Date of Registration: 24-11-2018 Work Order Request No: # 779 Postgres DB with 2 instances, version 14, volume 16iB,... Reason For Requesting: Requested Person Name: Mike Brown Mille Signature of Authority

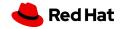

4

#### Agenda

First show some stuff

Then explain why we need all of these with use cases

Compare to other approaches

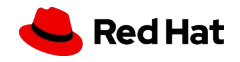

## Step back

Kubernetes resources

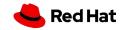

#### Kubernetes resources

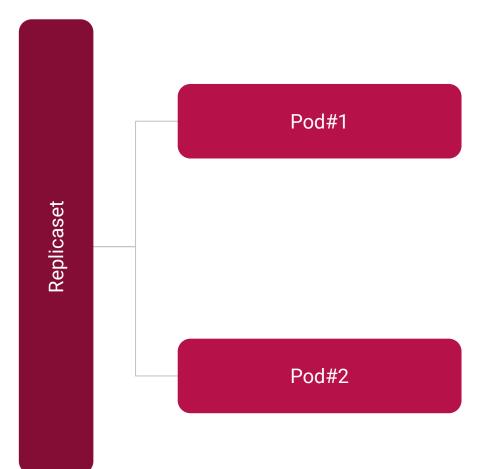

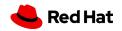

7

. . .

```
apiVersion: apps/v1
kind: ReplicaSet
metadata:
  name: frontend
spec:
  replicas: 3
  template:
    metadata:
      labels:
        tier: frontend
    spec:
      containers:
        - name: php-redis
          image: gcr.io/google_samples/gb-frontend:v3
```

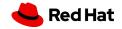

#### Kubernetes resources

\$ kubectl get replicasets
NAME
frontend

| \$             | kubectl get pods |  |  |  |
|----------------|------------------|--|--|--|
|                | NAME             |  |  |  |
| frontend-8rxnz |                  |  |  |  |
|                | frontend-t2ffx   |  |  |  |
|                | frontend-z7dg7   |  |  |  |

| DESIRED | CURRENT | READY | AGE |
|---------|---------|-------|-----|
| 3       | 3       | 3     | 5s  |

| READY | STATUS  | RESTARTS | AGE |
|-------|---------|----------|-----|
| 1/1   | Running | 0        | 7s  |
| 1/1   | Running | 0        | 7s  |
| 1/1   | Running | 0        | 7s  |

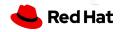

#### Custom resources

## What if Kubernetes would understand custom resources like a definition of a Postgres cluster?

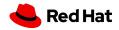

```
apiVersion: example.com/v1
kind: postgresql
metadata:
  name: my-postgres-db
spec:
  instances: 2
  version: '11'
  users:
    jack:
      - superuser
      - createdb
  volume:
    size: 1Gi
```

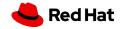

- \$ kubectl apply -f postgres-cr.yaml
  postgresql.example.com/my-postgres-db created
- \$ kubectl get postgresqls
  NAME VERSION INSTANCES VOLUME AGE STATUS
  my-postgres-db 2 1Gi 12s

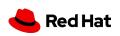

```
apiVersion: apiextensions.k8s.io/v1beta1
kind: CustomResourceDefinition
metadata:
  name: postgresqls.example.com
spec:
  group: example.com
  names:
    kind: postgresql
    shortNames:
      – pg
  validation:
    . . .
        spec:
          type: object
          properties:
            instances:
              type: integer
            version:
              type: string
            . . .
  additionalPrinterColumns:
    - name: Instances
      type: integer
      JSONPath: .spec.instances
    . . .
  scope: Namespaced
  subresources:
    status: {}
```

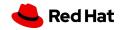

#### **Custom resources**

#### Ok, we have the custom resource there, but now what?

#### It is not going to create actual Postgres instances itself!

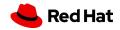

#### Reconciliation

for {
 desired := getDesiredState()
 current := getCurrentState()
 makeChanges(desired, current)
}

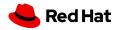

#### **Basic Operator**

## Simple application that uses Kubernetes REST api to create/update/delete Postgres instances

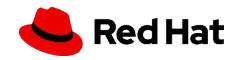

16

#### **Basic Operator**

```
resource := schema.GroupVersionResource{Group: "example.com", Version: "v1", Resource: "postgresqls"}
```

```
for {
    list, _ := client.Resource(resource).Namespace(namespace).List(...)
    for _, item := range list.Items {
        if handled(item){
            continue
        }
        instances, _, _ := unstructured.NestedString(item.Object, "metadata", "instances")
        // ...
        createPostgres(instances, ...)
    }
}
```

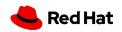

#### Ok, but ...

17

# ... it is awful to use unstructured data, especially in a strongly typed language

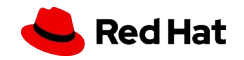

#### Types for the CRDs

## Let's create types for the CRDs and make the REST client use them

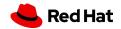

#### Types for the CRDs

```
type Postgresql struct {
    metav1.TypeMeta `json:",inline"`
    metav1.ObjectMeta `json:"metadata,omitempty"`
    Spec PostgresqlSpec `json:"spec"`
    . . .
}
type PostgresqlSpec struct {
    Instances int32 `json:"instances"`
    Version string `json:"version"`
    . . .
}
type PostgresqlList struct {
    metav1.TypeMeta `json:",inline"`
    metav1.ListMeta `json:"metadata,omitempty"`
    Items []Postgresql `json:"items"`
}
```

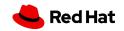

#### Typed REST client usage

```
var config *rest.Config
. . .
crdConfig := *config
crdConfig.ContentConfig.GroupVersion = &schema.GroupVersion{Group: "example.com", Version: "v1"}
. . .
restClient, _ := rest.RESTClientFor(&crdConfig)
for {
    result := PostgresglList{}
    restClient.Get().Resource("postgresqls").Do().Into(&result)
    for _, item := range result.Items {
        if handled(item) {
            continue
        }
        instances, _, _ := item.Spec.Instances
        11 ...
        createPostgres(instances, ...)
    }
}
```

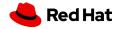

#### Ok, but ...

## ... it is awful to define and register these types manually and also do the REST client configuration

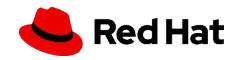

Let's generate code for the CRDs and also register them

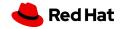

```
// +k8s:deepcopy-gen=package,register
// +groupName=example.com
package v1
// +genclient
// +genclient:noStatus
// +k8s:deepcopy-gen:interfaces=k8s.io/apimachinery/pkg/runtime.Object
type Postgresql struct {
    metav1.TypeMeta `json:",inline"`
    metav1.0bjectMeta `json:"metadata.omitempty"`
    Spec PostgresqlSpec `json:"spec"`
    . . .
}
type PostgresqlSpec struct {
    Instances int32 `json:"instances"`
    Version string `json:"version"`
    \cdot \cdot \cdot
}
```

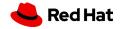

## will generate CRD yaml file to feed to Kubernetes, as well as a typed REST clientset

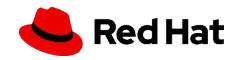

# client, \_ := examplecomclientset.NewForConfig(cfg) for { items, \_ := exampleClient.ExampleV1().Postgresqls(namespace).List(...) ... }

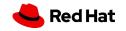

#### Watch instead of poll

```
watcher, _ := exampleClient.ExampleV1().Postgresqls(namespace).Watch(...)
ch := watcher.ResultChan()
for event := range ch {
    postgres, _ := event.Object.(*Postgresql)
    switch event.Type {
        case watch.Added:
            // create new Postgres DB
        case watch.Deleted:
            // delete the Postgres DB created by this CR
        case watch.Modified:
            // update the Postgres DB created by this CR
    }
}
```

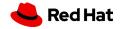

#### Informers for better eventing model

Let the informer filter the events for you

•••

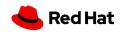

#### Shared informers

You can have multiple controllers where you want to be informed about the same set of resources

Especially secondary resources

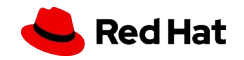

#### Work queues

Retries

Rate limiting

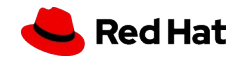

#### Leader election

Ability to horizontally scale the operator

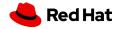

#### More and more stuff

•••

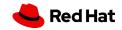

#### Enter Operator SDK

All of the steps are provided for you

CLI to do code generation and scaffolding

High level API and abstraction

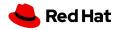

#### Enter Operator SDK

A particular opinionated way to implement operators

Best practices are included

No need to be a Kubernetes / Golang expert

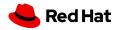

#### Demo

DEMO TIME!

https://github.com/aliok/postgres-operator-complete

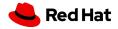

## Operator Framework

SDK + CLI

Operator Lifecycle Manager (OLM)

OperatorHub

**Operator Metering** 

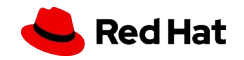

## OperatorHub

Marketplace for Operators

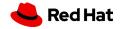

#### OperatorHub

37

#### Welcome to OperatorHub.io

OperatorHub.io is a new home for the Kubernetes community to share Operators. Find an existing Operator or list your own today.

| CATEGORIES              | <b>77</b> ITEMS                 |                              |                              |                                          | view 🌉 🛩 sort A-Z 🗙          |  |
|-------------------------|---------------------------------|------------------------------|------------------------------|------------------------------------------|------------------------------|--|
| AI/Machine Learning     |                                 |                              |                              |                                          |                              |  |
| Application Runtime     |                                 |                              |                              |                                          |                              |  |
| Big Data                | akka                            | 🛐 Altinity                   |                              |                                          |                              |  |
| Cloud Provider          |                                 |                              |                              | 28                                       |                              |  |
| Database                | Akka Cluster Operator           | Altinity ClickHouse          | Apache CouchDB               | Apache Spark Operator                    | Appsody Operator             |  |
| Developer Tools         | provided by Lightbend, Inc.     | Operator                     | provided by IBM              | provided by radanalytics.io              | provided by Appsody          |  |
| Integration & Delivery  | Run Akka Cluster applications   | provided by Altinity         | Apache CouchDB™ is a highly  | An operator for managing the             | Deploys Appsody based        |  |
| Logging & Tracing       | on OpenShift.                   | ClickHouse Operator manages  | available NOSQL database for | Apache Spark clusters and                | applications                 |  |
| Monitoring              |                                 | full lifecycle of ClickHouse | web and mobile application   | intelligent applications that            |                              |  |
| Networking              |                                 |                              |                              |                                          |                              |  |
| OpenShift Optional      |                                 |                              |                              |                                          |                              |  |
| Security                | 0                               |                              |                              | aws                                      |                              |  |
| Storage                 |                                 |                              |                              |                                          | 0 -                          |  |
| Streaming & Messaging   | Aqua Security Operator          | AtlasMap Operator            | AWS S3 Operator              | AWS Service Operator                     | Banzai Cloud Kafka           |  |
| PROVIDER                | provided by Aqua Security, Inc. | provided by AtlasMap         | provided by Red Hat          | provided by Amazon Web<br>Services, Inc. | Operator                     |  |
|                         | The Aqua Security Operator      | AtlasMap is a data mapping   | Manage the full lifecycle of | Services, Inc.                           | provided by Banzai Cloud     |  |
| Altinity (1)            | runs within Kubernetes cluster  | solution with an interactive | installing, configuring and  | The AWS Service Operator                 | Installs and maintains Kafka |  |
| Amazon Web Services (1) | and provides a means to         | web based user interface, t  | managing AWS S3 Provisio     | allows you to manage AWS                 |                              |  |
| Appsody (1)             |                                 |                              |                              |                                          |                              |  |
| Aqua Security (1)       |                                 | 22                           |                              |                                          |                              |  |
| AtlasMap (1)            |                                 |                              |                              |                                          |                              |  |
| Show 50 more            |                                 | V                            |                              |                                          |                              |  |
| CAPABILITY LEVEL        | Camel K Operator                | CockroachDB                  | Community Jaeger Operator    | Crunchy PostgreSQL                       | Dynatrace OneAgent           |  |
|                         | provided by The Apache          | provided by Helm Community   | provided by CNCF             | Enterprise                               | provided by Dynatrace LLC    |  |

📥 Red Hat

#### **OperatorHub**

#### **Postgres-Operator**

Postgres operator creates and manages PostgreSQL clusters running in Kubernetes.

Home > Postgres-Operator

#### **Postgres-Operator**

The Postgres operator manages PostgreSQL clusters on Kubernetes.

#### Key principles

- Hands free: Configuration happens only via manifests and its own config
- Cloud native: Easy integration in automated deploy pipelines with no access to Kubernetes directly
- Scalable: Run highly available PostgreSQL clusters powered by Patroni

#### How it works

The operator watches additions, updates, and deletions of PostgreSQL cluster manifests and changes the running clusters accordingly. For each PostgreSQL custom resource it creates StatefulSets, Services, and also Postgres roles. For some configuration changes, e.g. updating a pod's Docker image, the operator carries out the rolling update.

#### Creating a Postgres cluster

After installing the Postgres Operator via OLM you can use the provided YAML examples to create a minimal cluster setup with two instances.

# First, make sure the operator is running kubectl get pod -l name=postgres-operator -n operators

# Then create a new Postgres cluster with a manifest file kubectl create -n <namespace> -f manifests/minimal-postgres-manifest.yaml Install

stable

VERSION 1.2.0 (Current)

O Auto Pilot

PROVIDER

LINKS

Zalando SE

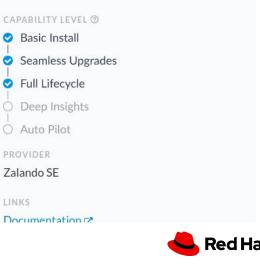

## Operator maturity model

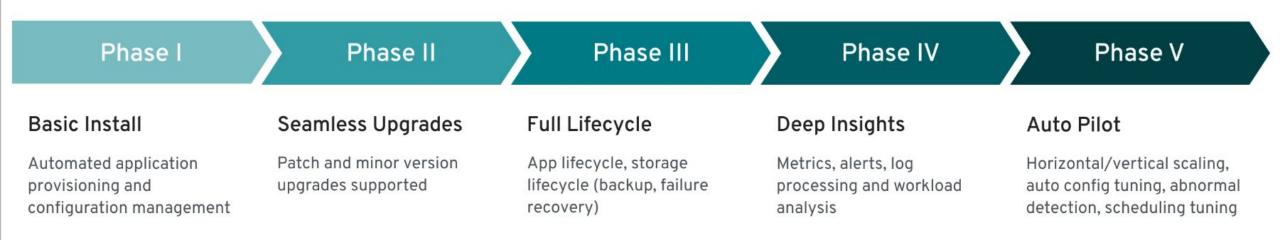

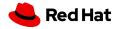

## OLM

Operators that manage your operators

Some level of dependency resolution

Upgrades

Enabling users to use services

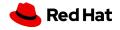

AGENDA

#### Agenda

First show some stuff

#### Then explain why we need all of these with use cases

Compare to other approaches

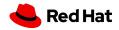

41

#### Human operators vs software operators

Target is automating the software operating!

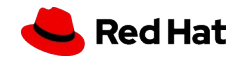

#### Use cases

Installing stuff

State preservation

Managed software

Stateful apps

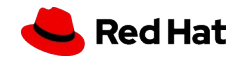

#### Real world operator - Postgres DB creation

apiVersion: "acid.zalan.do/v1" kind: postgresql metadata: name: acid-minimal-cluster spec: teamId: "ACID" volume: size: 1Gi numberOfInstances: 2 users: zalando: - superuser - createdb databases: foo: zalando postgresql: version: "10"

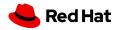

## Real world operator - Keycloak realm creation in

## existing server

apiVersion: aerogear.org/vlalphal kind: KeycloakRealm spec: clients: - baseURL: https://keycloak.com bearerOnly: true . . . identityProviders: - alias: github config: clientId: test clientSecret: test disableUserInfo: "" hideOnLoginPage: "" useJwksUrl: "true" enabled: true providerId: github . . .

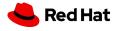

## Real world operator - Grafana dashboard creation in existing service

```
apiVersion: integreatly.org/v1alpha1
kind: GrafanaDashboard
metadata:
  name: simple-dashboard
  labels:
    app: grafana
spec:
  name: simple-dashboard.json
  json: >
    {
      "id": null,
      "title": "Simple Dashboard",
      "tags": [],
      "style": "dark",
      "timezone": "browser",
      "editable": true,
      . . .
```

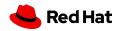

### Real world operators - OpenShift

. . .

Operator that handles network config

Operator that handles web console

Operator that handles authorization

#### Compare: kubebuilder

Kubebuilder and Operator SDK converge

Now, both use controller-runtime and controller-tools

Conversion from one to another is easy

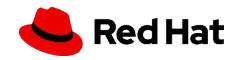

#### Compare: kubebuilder

Operator SDK has support for Operator Framework features

More:

github.com/operator-framework/operator-sdk/issues/1758

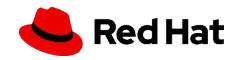

#### Compare: Metacontroller

Complete abstraction of machinery

Webhook based and you can use any language you like

Not flexible enough, but can be sufficient in some use cases

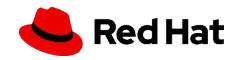

#### Ansible, Helm, Java

Operator Framework also supports Ansible and Helm operators

If you have existing Ansible playbooks or Helm charts, you can wrap them in an operator

There are some Java Operator SDKs which can be sufficient in some cases

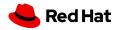

### Summary

## Make use of operators to use other people's expertise in operating the dependencies

Write your own operator to operate your software

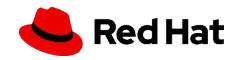

#### Final words

Not specific to OpenShift!

No need to be an expert in Golang

kube-builder and Operator SDK converging

Awesome operators: <u>github.com/operator-framework/awesome-operators</u>

learn.openshift.com/operatorframework

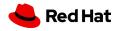

# Thank you

Twitter - @aliok\_tr

Github - aliok

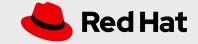